# **Industry Certification Courses: Embedding Microsoft's MOC 2274 Garry Roberton, Andy Fendall**  School of Information Technology

Waikato Institute of Technology (Wintec)

[garry.roberton@wintec.ac.nz](mailto:garry.roberton@wintec.ac.nz%20) [andy.fendall@wintec.ac.nz](mailto:andy.fendall@wintec.ac.nz)

#### **Introduction**

In 2002 the Wintec School of IT embedded the Cisco CCNA 1 to 4 courses into its diploma level 5 and 6 programmes. In 2004 the Cisco CCNA [Cisco Certified Network Associate] courses, as developed by Wintec, were published in the  $10^{th}$  edition of the NACCQ 'Blue Book'. By 2006 the CCNA 1 to 4 courses were embedded into the Wintec Bachelor of IT degree programme.

In 2009 the Wintec School of IT decided, as a result of consultations with its Employers Partnership Group [EPG], to embed the MOC 2274 course into its level 6 diploma programme. This course is being offered for the first time in semester 1 of this year to all students in the Programming, Systems Support, and Technician streams.

### **Content**

According to Roberton and Corbett [2004] Microsoft and Cisco qualifications featured strongly in advertisements across a range of media, including the NZ

Herald and Seek IT online. Recent Seek ICT job advertisements continue show a strong preference for tertiary qualified applicants with industry certifications [Fig 1]. This has helped provide a further incentive for Wintec to embed the MOC 2274 course into its level 6 Diploma in ICT.

ITP tutors must qualify as Microsoft Certified Trainers [MCT] in order to access the Microsoft e-Learning online material, set up class access and teach MOC courses. Students access their e-Learning courses independently and complete virtual exercises, virtual labs and a series of practical lab exercises in an offline computer lab. Wintec have developed a series of formative tests in Moodle, based on Microsoft's style of questions. These tests, covering the 10 chapters, or modules, contribute to the overall student outcomes, are open book and help provide an incentive for student learning.

## **Conclusion**

Placing them in Moodle automates the marking and

recording of the test results, thus helping tutors manage the administrative workload.

Students also complete a series of practical labs, corresponding to the 2274 course modules/chapters 1 to 10, in a network lab exclusive to the School of IT. They prepare a removable hard disk, install and configure Windows Server 2008, including Active Directory [AD] services, and join the course-based domain running on two preconfigured servers.

The final exam, available via the Microsoft e-Learning course, is based in Moodle so that the assessment can be administered in a secure, proctored environment.

### **References**

Roberton, G. & Corbett, E. (2004) Creating Intriguing Synergies with Course Offerings: An ITP Perspective on Integrating Industry Qualifications Retrieved April 7, 2011 from *http://www*[.naccq.ac.nz/](http://www.naccq.ac.nz/bacit/0203/2004Roberton_IndustInteg.htm) [bacit/0203/2004Roberton\\_IndustInteg.htm](http://www.naccq.ac.nz/bacit/0203/2004Roberton_IndustInteg.htm)

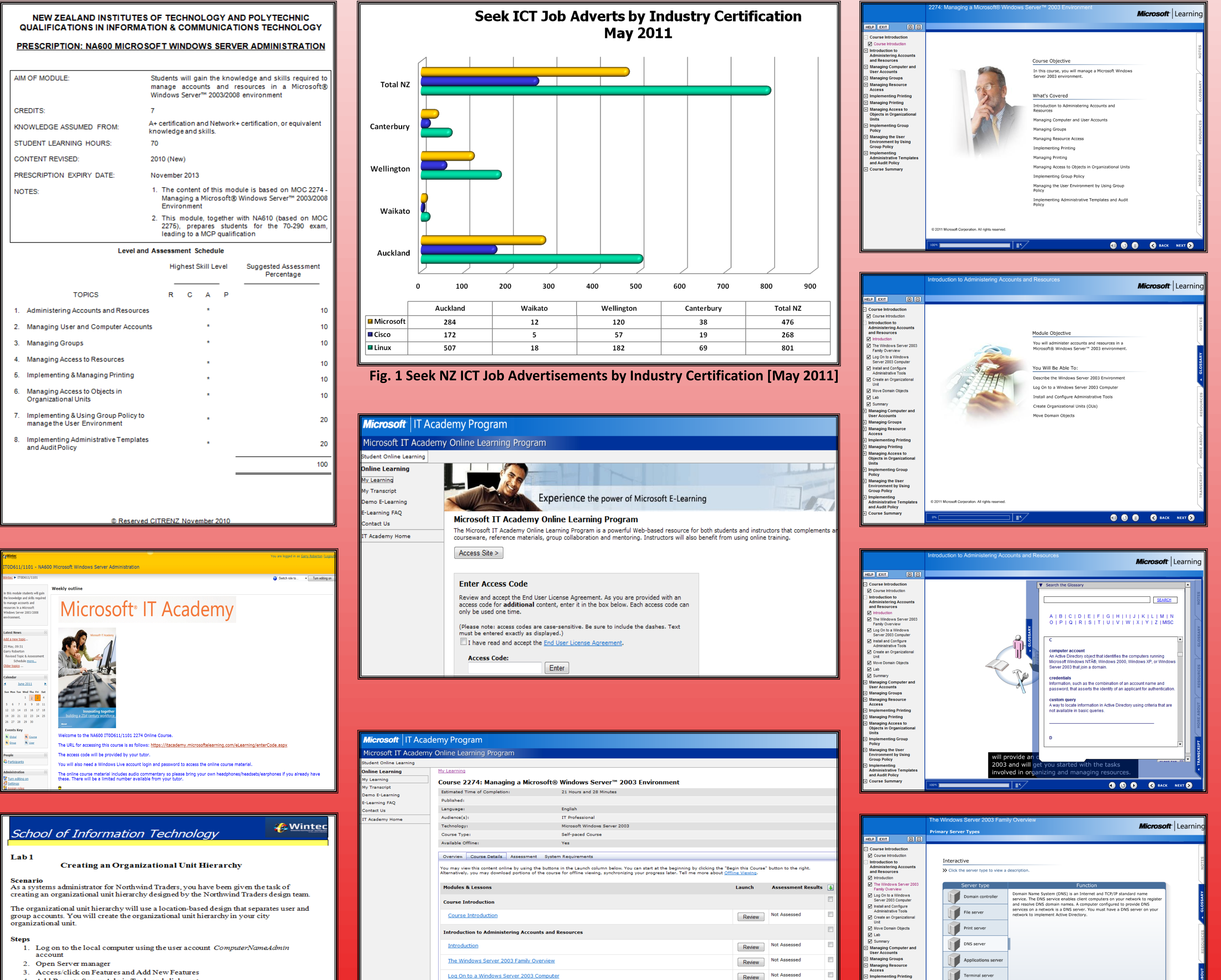

**Install and Configure Administrative Tools** 

- 4. Add Remote Server Admin Tools and click next
- 5. Add Security and click next.

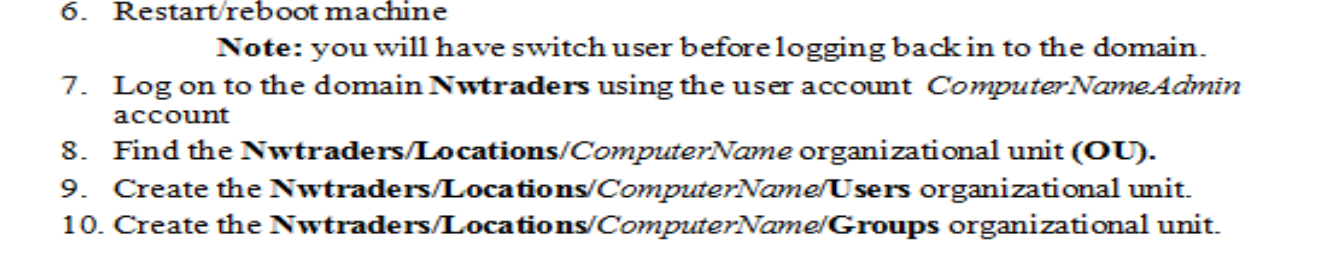

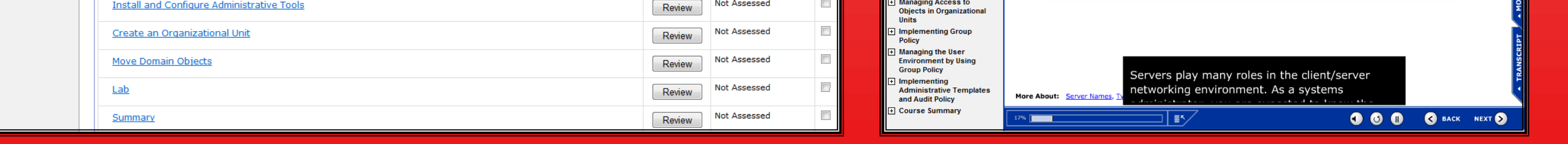

Not Assessed

**Managing Printing** 

Managing Access to